# An Implicit Riemannian Trust-Region Method for the Symmetric Generalized Eigenvalue Problem

Christopher G. Baker [1,2] Pierre-Antoine Absil [3,4] Kyle A. Gallivan [2]

[1] Computational Mathematics and Algorithms, Sandia National Laboratories

[2] School of Computational Science, Florida State University

[3] Département d'ingénierie mathématique, Université Catholique de Louvain

[4] Peterhouse, University of Cambridge

#### International Conference on Computational Science 2006

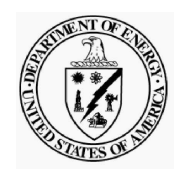

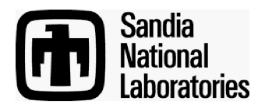

## **Outline**

- Symmetric Generalized Eigenvalue Problem
- Riemannian Trust-Region Method
- Implicit Riemannian Trust-Region Method
- Results

Symmetric Generalized Eigenvalue Problem

Given:  $n \times n$  pencil  $(A, B)$ ,  $A = A^T$ ,  $B = B^T \succ 0$ .

Eigenvalue  $\lambda_i \in \mathbb{R}$ , eigenvector  $v_i \in \mathbb{R}^n$  satisfy

$$
Av_i = Bv_i \lambda_i, \quad i = 1, ..., n
$$

$$
\lambda_i \in \mathbb{R}, \quad v_i \in \mathbb{R}^n
$$

$$
\lambda_1 \le \lambda_2 \le ... \le \lambda_n
$$

Problem: Compute the eigenvectors associated with the leftmost eigenvalues:

$$
(v_i,\lambda_i),\quad i=1,\ldots,p
$$

The Optimization Problem

 $V =$  $\sqrt{\frac{1}{2}}$  $\begin{bmatrix} v_1 & \ldots & v_p \end{bmatrix}$  is a minimizer of the generalized Rayleigh quotient:

$$
f(Y) = \operatorname{trace}\left( (Y^T B Y)^{-1} Y^T A Y \right).
$$

This function depends only on subspace:  $f(Y) = f(YM)$  for any invertible  $M$ .

 $\Rightarrow$  Search for leftmost p eigenpairs via optimization over the set of p-dimensional subspaces of  $\mathbb{R}^n$ : the Grassmann manifold.

One method for this is the Riemannian Trust-Region (RTR) method.

Brief Intro to RTR

The Riemannian Trust-Region method [ABG06a, ABG06b]:

- Adapts trust-region ideas from Euclidean spaces to Riemannian manifolds;
- Preserves strong global convergence properties;
- Retains fast local convergence;
- Providing inverse-free, low-memory methods of optimization.

#### Trust-region Methods on Riemannian Manifolds

- 1. Given: smooth manifold  $M$ ; Riemannian metric  $g$ ; smooth  $\cos t$  function  $f$  on  $M$ ; retraction  $R$  from the tangent bundle TM to M; current iterate  $x_k$ .
- 1b. Lift up the cost function to the tangent space  $T_xM$ :

$$
\hat{f}_x = f \circ R_x.
$$

- 2. Build a model  $m_k(s)$  of  $\hat{f}_{x_k}$  around 0.
- 3. Find (up to some precision) a minimizer  $s_k$  of the model within a "trust-region", i.e., a ball of radius  $\Delta_k$  around  $x_k$ .

Trust-Region Methods on Riemannian Manifolds (cont'd)

4. Compute the ratio

$$
\rho_k = \frac{f(x_k) - f(R_{x_k} s_k)}{m_k(0) - m_k(s_k)}
$$

to compare the actual value of the cost function at the proposed new iterate with the value predicted by the model.

- 5. Shrink, enlarge or keep the trust-region radius according to the value of  $\rho_k$ .
- 6. Accept or reject the proposed new iterate  $R_{x_k} s_k$  according to the value of  $\rho_k$ .
- 7. Increment  $k$  and go to step 2.

Required Ingredients for Riemannian TR

- Manifold  $M$ , Riemannian metric  $g$ , and cost function  $f$  on  $M$ .
- Practical expression for  $T_{x_k}M$ .
- Retraction  $R_{x_k}: T_{x_k}M \to M$ .
- Function  $\hat{f}_{x_k}(s) := f(R_{x_k}s)$ .
- Gradient grad  $\hat{f}_{x_k}(0)$ .
- Hessian Hess  $\hat{f}_{x_k}(0)$ .

Trust-Region for Extreme SGEVP: Principles

Ingredients of the RTR method for ESGEVP [ABG06a]:

- 1. Manifold:  $M = \{p \text{dimensional subspaces of } \mathbb{R}^n\}$
- 2.  $\mathcal Y$  represented by any  $Y \in \mathbb{R}^{n \times p} : Y^T Y = I$ ,  $\text{col}(Y) = \mathcal Y$ .
- 3. Tangent space:  $T_Y M = \{ Z \in \mathbb{R}^{n \times p} : Y^T B Z = 0 \}.$
- 4. Metric:  $g_Y(Z_a, Z_b) = \text{trace}\left(Z_a^T\right)$  $\left(\frac{1}{a}\,Z_b\right)$  .  $\left.\rule{-2pt}{10pt}\right)$
- 5. Retraction:  $R_Y Z = (Y + Z)M$
- 6. Cost function:  $f(Y) = \text{trace}\left( (Y^T B Y)^{-1} (Y^T A Y) \right)$ .  $\left.\rule{-2pt}{10pt}\right)$

Trust-Region for Extreme SGEVP: Details

Lifted cost function:

$$
\hat{f}_Y(Z) = f(R_Y Z) = \text{trace}\left(\left((Y + Z)^T B(Y + Z)\right)^{-1} (Y + Z)^T A(Y + Z)\right)
$$

$$
= \text{trace}\left(Y^T A Y\right) + 2 \text{trace}\left(Z^T A Y\right) + \text{trace}\left(Z^T (AZ - BZ Y^T A Y)\right) + HOT
$$

The second order approximation of  $\hat{f}_Y(Z)$  is

$$
m_Y(Z) = f(Y) + g_Y(\text{grad } f(Y), Z) + \frac{1}{2}g_Y(\mathcal{H}_YZ, Z)
$$
  
= trace  $\left(Y^T A Y\right) + 2 \text{trace}\left(Z^T A Y\right) + \text{trace}\left(Z^T \left(AZ - BZY^T A Y\right)\right).$ 

Compute an approximate minimizer  $\tilde{Z}$  using truncated CG [CGT00]. Update:  $Y_+ = R_Y \tilde{Z} = (Y + \tilde{Z})M$ .

Complaints Against Trust-Region Methods

- Trust-region radius is heuristic.
	- Radius of current trust-region based on performance of last model minimization.
	- This may constrain current model minimization.
- Iterate may be rejected.
	- Wasted time spent computing potential iterate.
	- It can take <sup>a</sup> number of outer iterations to adjust trust-region radius.
- Inner iteration may run too long on the last iteration
	- As soon as outer/global stopping criterion is realized, iteration should be stopped.

Proposal for New Trust-Region

Idea: Base trust-region on the current performance of  $m_x$ . Old trust-region was

$$
\{s \in T_x M : ||s|| \leq \Delta_k\}, \Delta_k > 0.
$$

New trust-region is

$$
\{s\in T_xM:\rho_x(s)\geq \rho'\},\quad \rho'>0.
$$

 $\rho_x$  is as before:

$$
\rho_x(s) = \frac{f(x) - f(R_x s)}{m_x(0) - m_x(s)}.
$$

Implicit Riemannian Trust-Region (IRTR)

- 1. Given: smooth manifold  $M$ ; Riemannian metric  $g$ ; smooth  $\cos t$  function  $f$  on  $M$ ; retraction  $R$  from the tangent bundle TM to M; current iterate  $x_k$ .
- 1b. Lift up the cost function to the tangent space  $T_xM$ :

$$
\hat{f}_x = f \circ R_x.
$$

- 2. Build a model  $m_k(s)$  of  $\hat{f}_{x_k}$  around 0.
- 3. Find (approximately) a minimizer  $s_k$  of the model within the new trust-region.
- 4. Accept  $x_{k+1}$  $=R_{x_k}s_k.$
- 5. Increment  $k$  and go to step 2.

Solving Model Minimization in IRTR

- Use truncated CG to solve model minimization.
- New trust-region definition requires some modifications.
- Boundary test:
	- Before: check  $||s^j|| \leq \Delta_k$
	- Now: check  $\rho_{x_k}(s^j) \geq \rho'$
- If  $\rho_{x_k}(s^j) < \rho'$ :
	- Before: compute  $\tau$  such that  $||s^{j-1} + \tau \delta_j|| = \Delta_k$
	- Now: Compute  $\tau$  such that  $\rho_{x_k}(s^{j-1} + \tau \delta_j) = \rho'$
	- This is potentially much more difficult.

Required Ingredients for Implicit RTR

- Manifold  $M$ , Riemannian metric  $g$ , and cost function  $f$  on  $\overline{M}$
- Practical expression for  $T_{x_k}M$
- Retraction  $R_{x_k}: T_{x_k}M \to M$
- Function  $\hat{f}_{x_k}(s) := f(R_{x_k}s)$
- Gradient grad  $\hat{f}_{x_k}(0)$
- Hessian Hess  $\hat{f}_{x_k}(0)$
- Trust-region test:  $\rho_{x_k}(s)$
- Trust-region search: find  $\tau$  s.t.  $\rho_{x_k}(s + \tau \delta) = \rho'$

Convergence Results of IRTR

- The trust-region definition is very strong.
- As a result, standard TR global convergence results follow easily.
- Global Convergence of IRTR for ESGEVP: Let  $\{y_k\}$  be a sequence of iterates produced via IRTR-tCG with  $\rho' \in (0,1)$ . Then

$$
\lim_{k \to \infty} ||\text{grad} f(y_k)|| = 0.
$$

• The local convergence theory should be easily adaptable from RTR to IRTR.

### Extreme SGEVP:  $p = 1$

If 
$$
p = 1
$$
, then  $\rho_y(s) = \frac{\hat{f}_y(0) - \hat{f}_y(s)}{m_y(0) - m_y(s)} = \frac{1}{1 + s^T B s}$ .

- Checking trust-region inclusion requires checking  $||s||_B$
- Solving  $\rho_y$  along a tangent vector has an analytical solution:  $\tau$  s.t.  $\rho_y(s + \tau \delta) = \rho'$  given by

$$
\tau = \frac{-\delta^T B s + \sqrt{(\delta^T B s)^2 + \delta^T B \delta (\Delta_{\rho'}^2 - s^T B s)}}{\delta^T B \delta}
$$

$$
\Delta_{\rho'} = \sqrt{\frac{1}{\rho'} - 1}
$$

• IRTR for  $p = 1$  ESGEVP is straightforward.

Case 
$$
p > 1
$$

$$
\rho_Y(S) = \frac{\text{trace}\left((I + S^T B S)^{-1} (S^T B S (Y^T A Y) - 2S^T A Y - S^T A S)\right)}{\text{trace}\left(S^T B S (Y^T A Y) - 2S^T A Y - S^T A S\right)}
$$

Assume that  $Y^TBY = I$  and  $Y^TAY = \Sigma$ . Then

$$
m_Y(S) = \text{trace} (Y^T A Y + 2S^T A Y + S^T (AS - B S Y^T A Y))
$$
  
= 
$$
\sum_{i=1}^p (\sigma_i + 2s_i^T A y_i + s_i^T (As_i - Bs_i \sigma_i))
$$
  
= 
$$
\sum_{i=1}^p m_{y_i}(s_i).
$$

# Case  $p > 1$

- The  $p > 1$  model  $m_Y(S)$  can be decoupled into p "scalar" models, for which we have a formula for  $\rho$ .
- The block algorithm runs p simultaneous tCG algorithms.
- All processes are stopped if any satisfies a stopping criterion.
- Global convergence is still guaranteed.
- But  $\rho_Y(S) \not\geq \rho'$ : not a true IRTR!

Outer Criterion Monitoring

- Last call to tCG often performs more work than necessary to satisfy outer stopping criterion.
- Problem is typical for methods employing an inner iteration.
- Solution is (occasionally) compute outer residual in inner iteration, check stopping criterion.
- Similar to suggestion in [Not02], except we have no efficient formula for the residual norm.

### EXP: Monitoring Outer Stopping Criterion

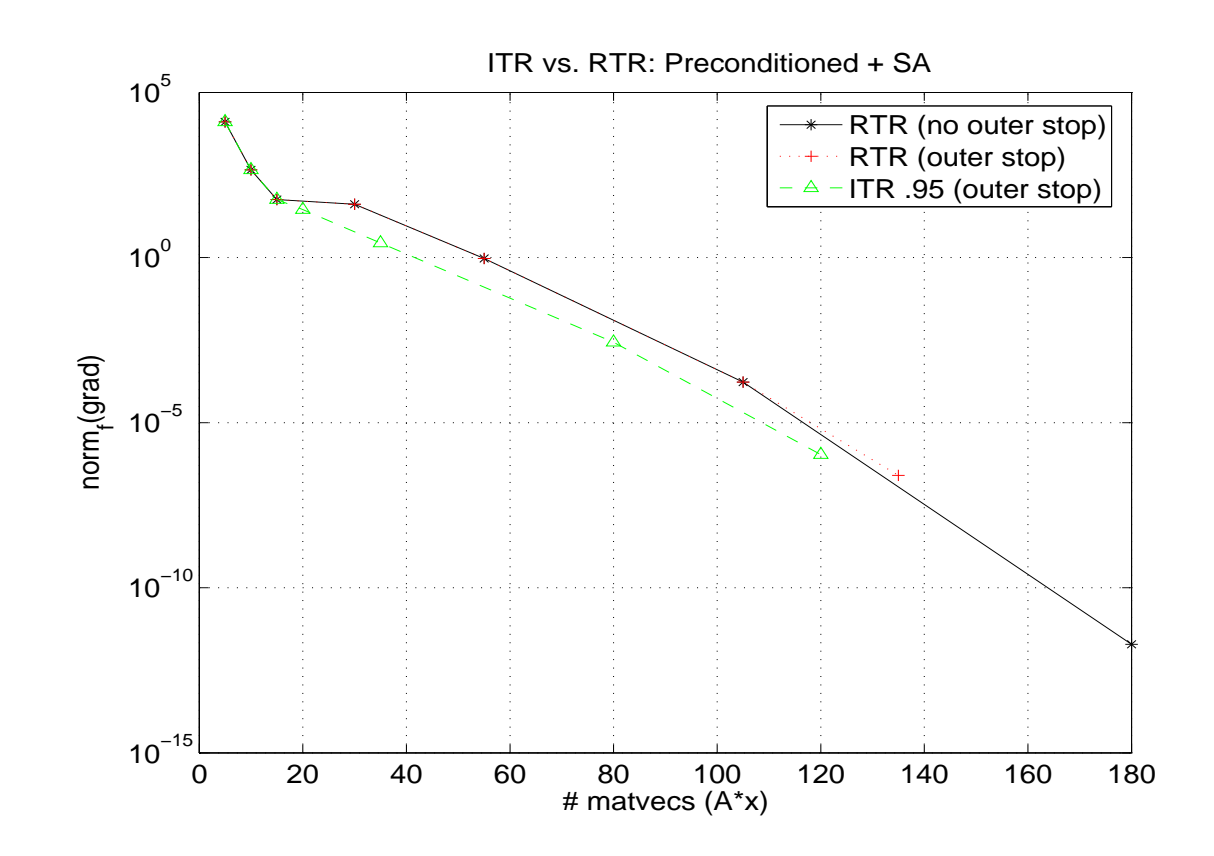

2-D Laplacian,  $n = 10000$ ; precond. using exact factorization of A after  $\texttt{symamd}; \text{ } 10\text{-}\mathrm{D} \text{ } \text{subspace acceleration}; \text{ } p=5$ 

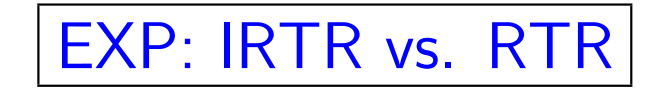

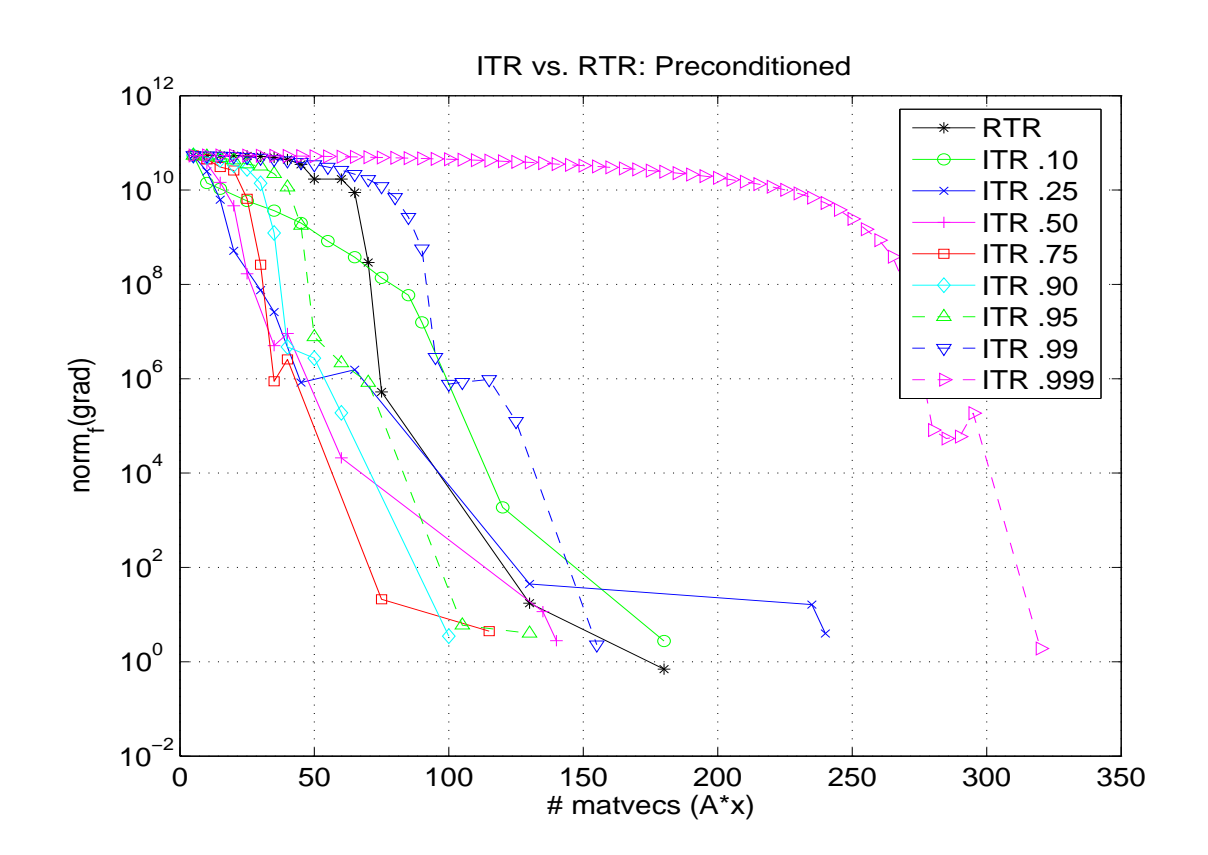

BCSST24; precond. with exact factorization of A after symamd; no subspace acceleration;  $p = 5$ 

### EXP: IRTR vs. RTR

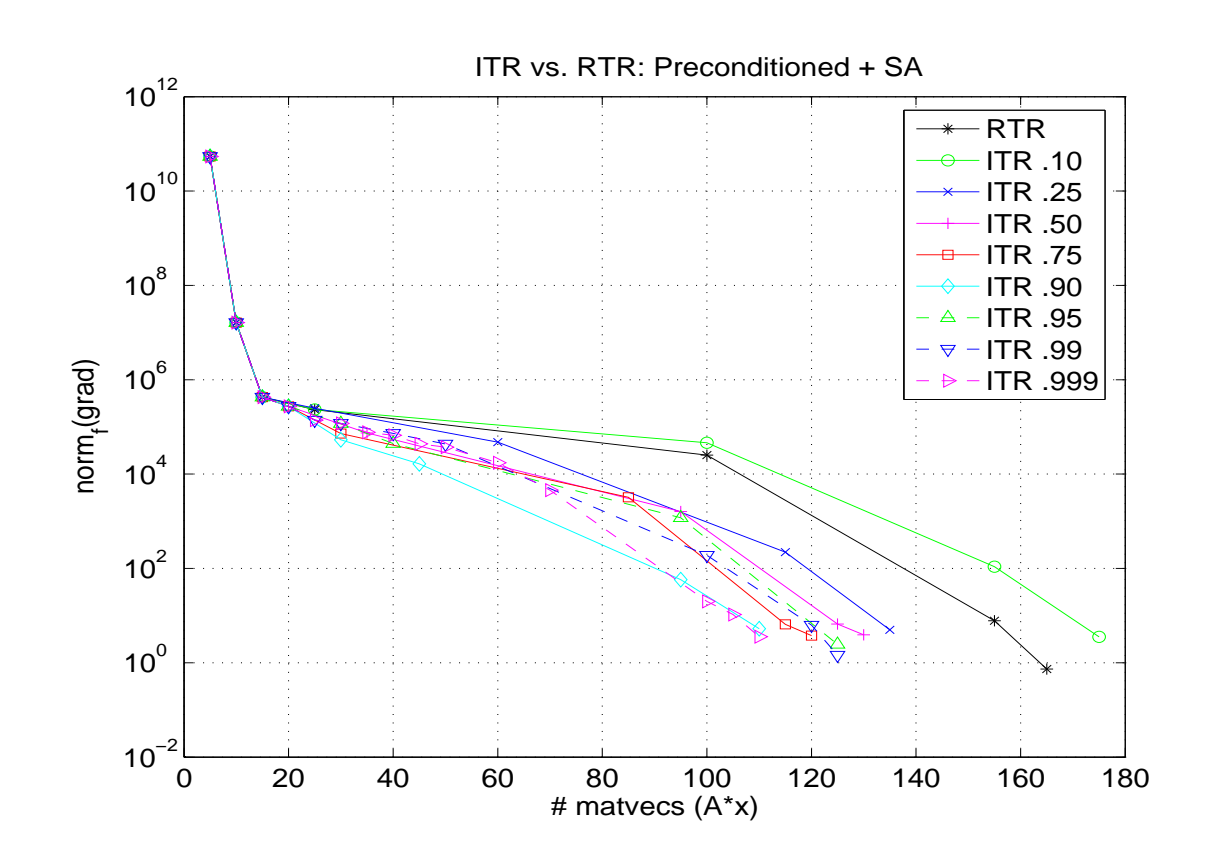

BCSST24; precond. with exact factorization of A after symamd; 10-D subspace acceleration;  $p = 5$ 

# **Summary**

- Take-home idea: Break down the barrier between inner and outer iteration:
	- Outer criterion monitoring stops when iteration is ultimately satisfied; always maintain awareness of outer error
	- Base trust-region on the performance of surrogate model; always maintain awareness of cost function
- Result: Globally convergent, block eigensolver with superlinear local convergence; more efficient than the RTR.

### References

- [ABG06a] P.-A. Absil, C. G. Baker, and K. A. Gallivan, A truncated-CG style method for symmetric generalized eigenvalue problems, J. Comput. Appl. Math. <sup>189</sup> (2006), no. 1–2, 274–285.
- [ABG06b] P.-A Absil, C. G. Baker, and K. A. Gallivan, Trust-region methods on Riemannian manifolds, to be published in Foundations of Computational Mathematics.
- [CGT00] A. R. Conn, N. I. M. Gould, and Ph. L. Toint, Trust-region methods, MPS/SIAM Series on Optimization, Society for Industrial and Applied Mathematics (SIAM), Philadelphia, PA, and Mathematical Programming Society (MPS), Philadelphia, PA, 2000.
- [Not02] Y. Notay, Combination of Jacobi-Davidson and conjugate gradients for the partial symmetric eigenproblem, Numer. Linear Algebra Appl. <sup>9</sup> (2002), no. 1, 21–44.

#### THE END

Algorithm <sup>1</sup> (Prec. Truncated CG for IRTR)  $Set\ s^0=0,\ r_0=\text{grad}\hat{f}_y,\ z_0=M^{-1}r_0,\ d^0=-z_0$ for  $j=0,1,2,\ldots$ Check inner stopping criterion  $Check\ \delta_{i}^{T}$  $\frac{1}{j} \, H_y[\delta_j]$  $Compute \tau \geq 0 \, \, s.t. \, \, s=s^{j}+\tau \delta_{j} \, \, satisfies \, \, \rho_{y}(s)=\rho'; \, \, return \, \, s$  $Set\ \alpha^j = (z^T_i$  $\int\limits_j^T {r_j } \big) / (\delta_j^T$  $_j^TH_y[\delta_j])$  $Set\ s^{j+1}=s^j+\alpha_j\delta_j$ if  $\rho_y(s^{j+1}) < \rho'$  $Compute \tau \geq 0 \,\, s.t. \,\, s=s^{j}+\tau \delta_{j} \,\, satisfies \,\, \rho_{y}(s)=\rho'; \,\, return \,\, s$ Check outer stopping criterion  $Set\ r_{j+1}$  $=r_j+\alpha^jH_y[\delta_j]$  $Set \; z_{j+1} = M^{-1}r_{j+1}$  $Set \; \beta^{j+1} = (z_{j}^T)$  $\binom{T}{j+1}r_{j+1})/(z_j^T)$  $\frac{T}{j}r_j)$  $Set\ \delta_{j+1}=-z_{j+1}+\beta^{j+1}\delta_j$ end.